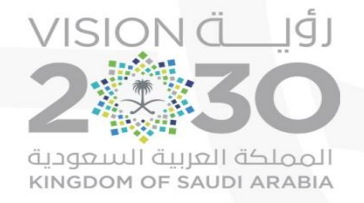

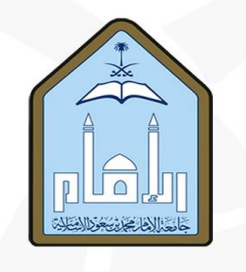

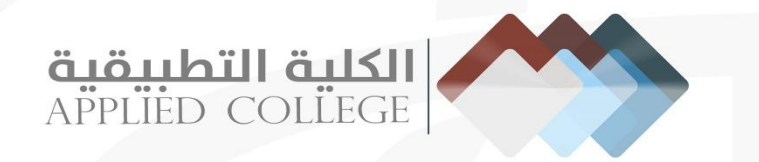

للنال استخدام نظام<br>الثدريب الميداني

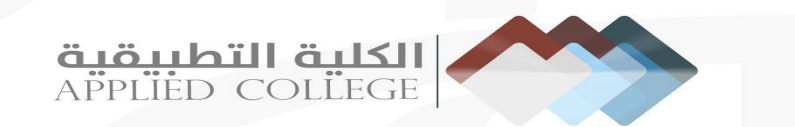

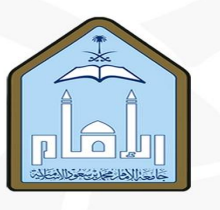

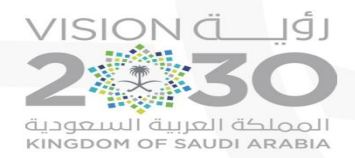

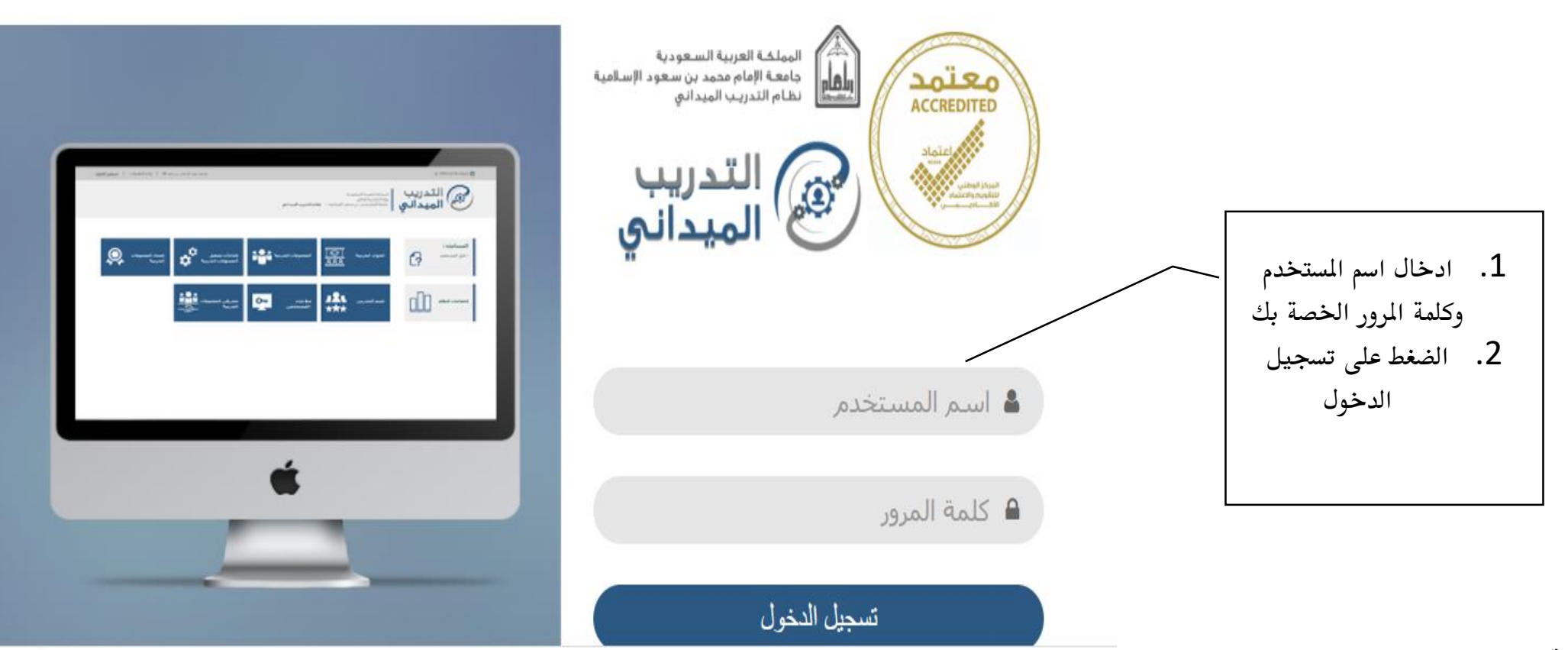

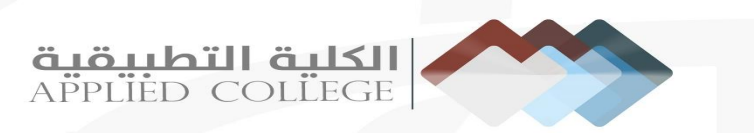

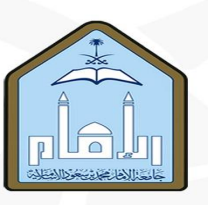

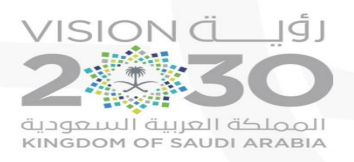

المستعمل المستعمل المستعمر المستعمر العالمي المستعمر الإسلامية المظام التدريب الميداني

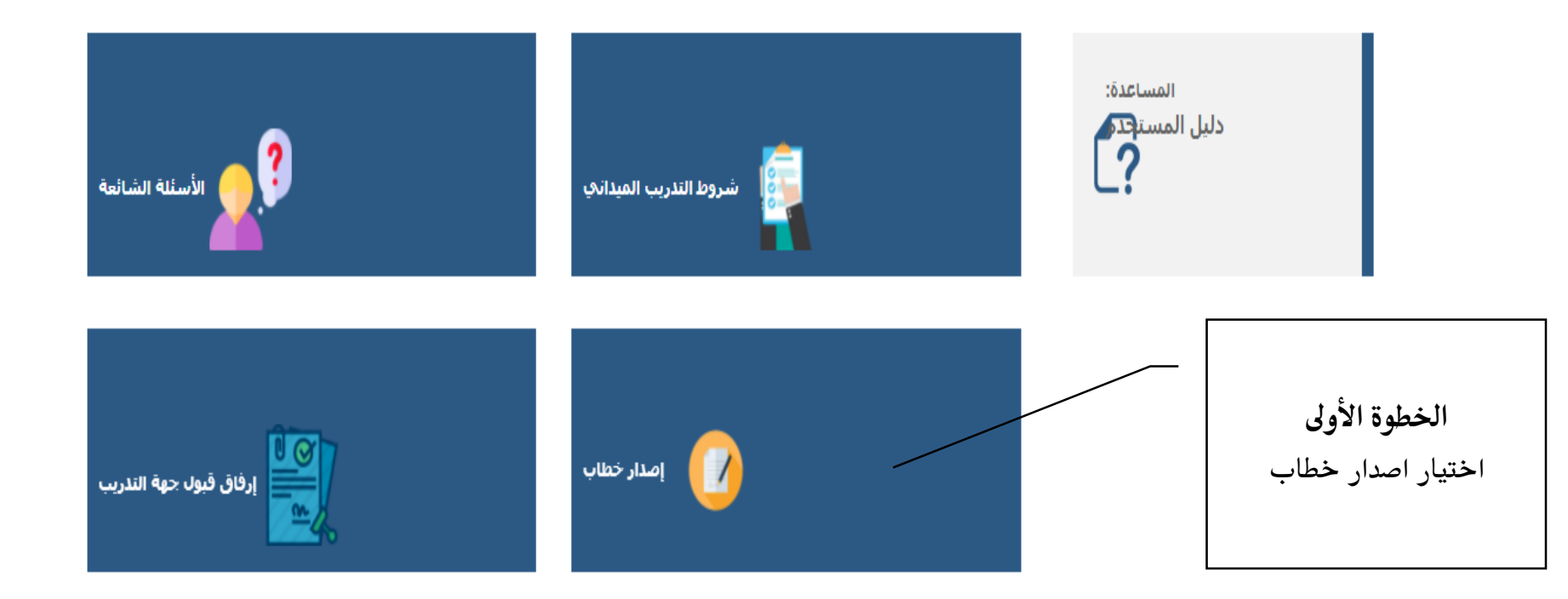

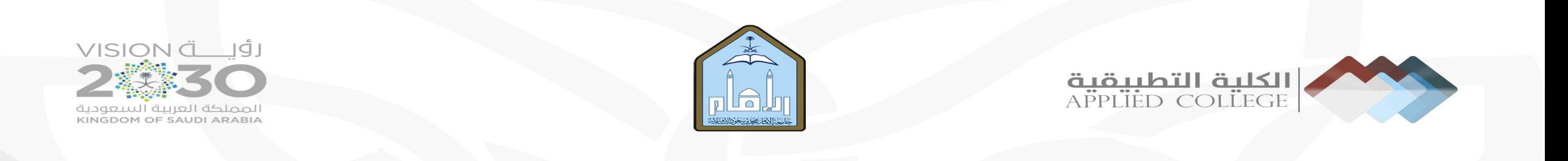

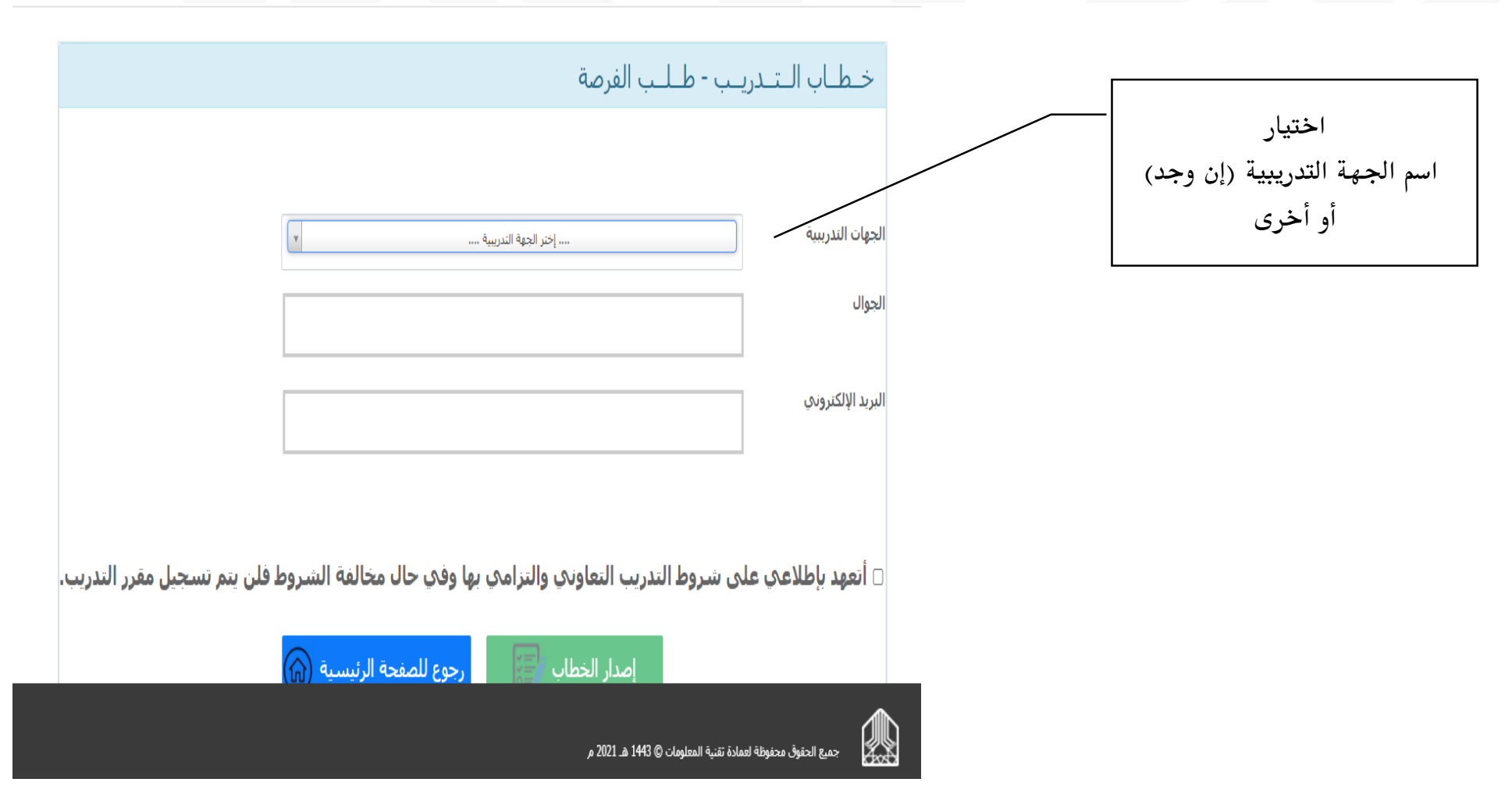

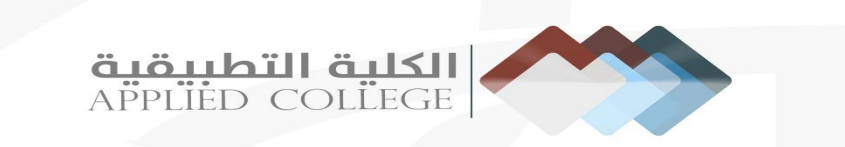

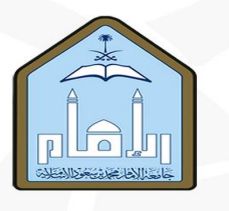

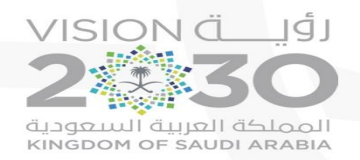

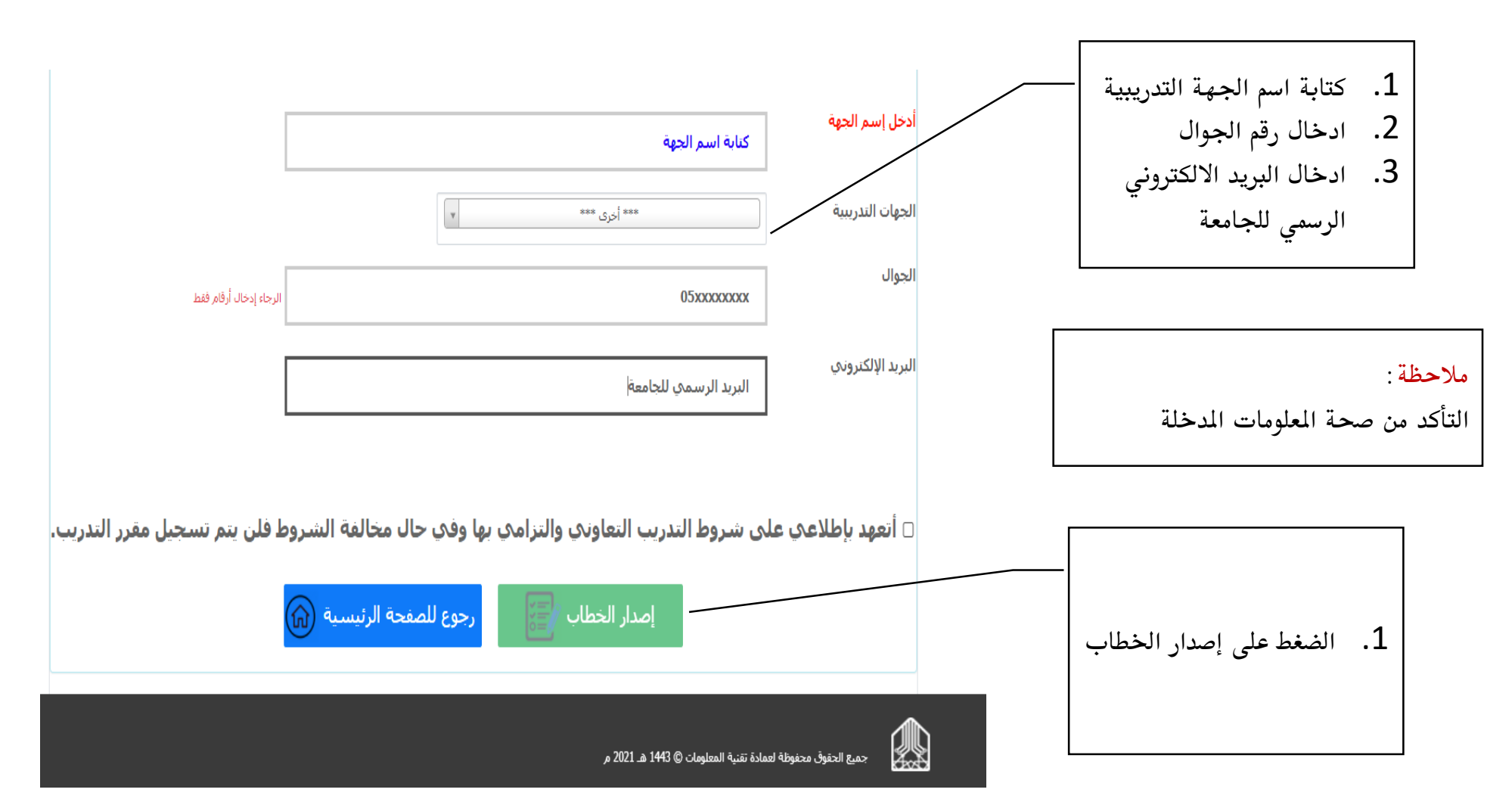

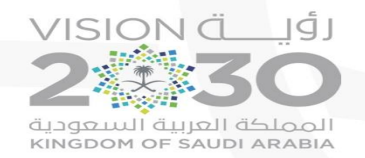

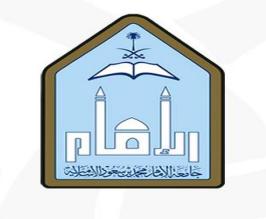

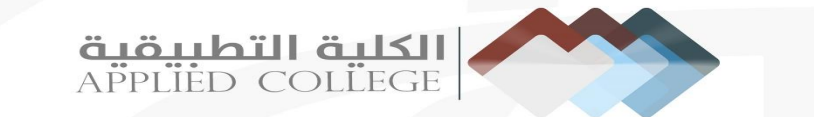

## مالحظة: تظهر رسالة بانتظار املوافقة من مشرف النظام

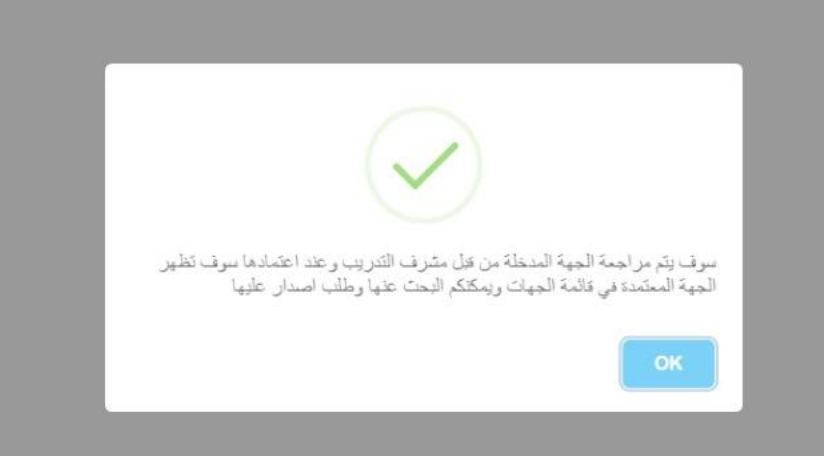

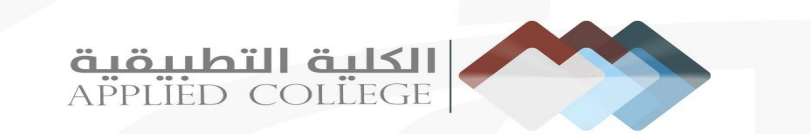

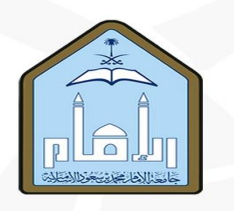

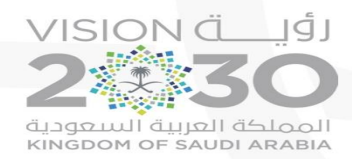

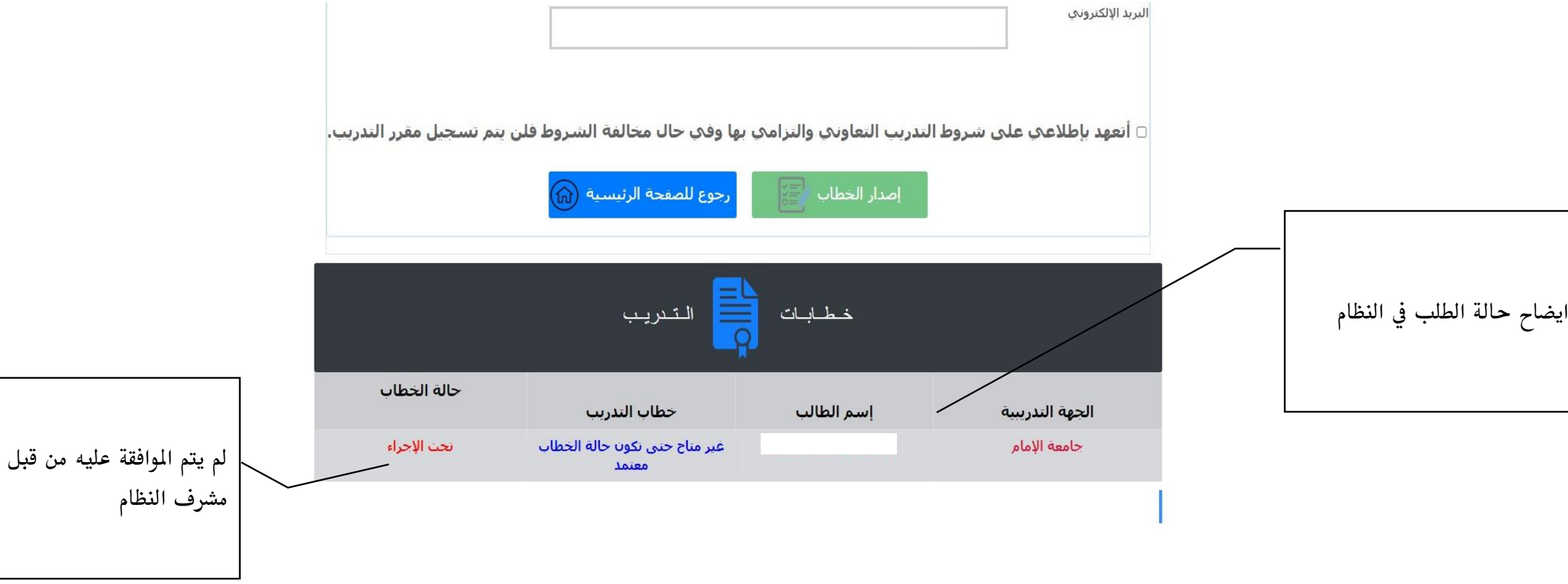

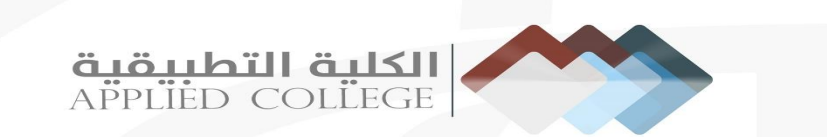

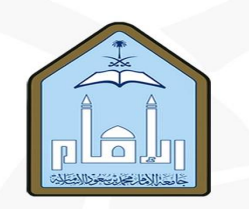

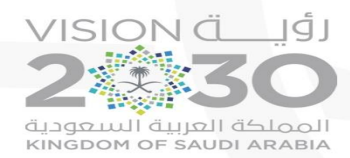

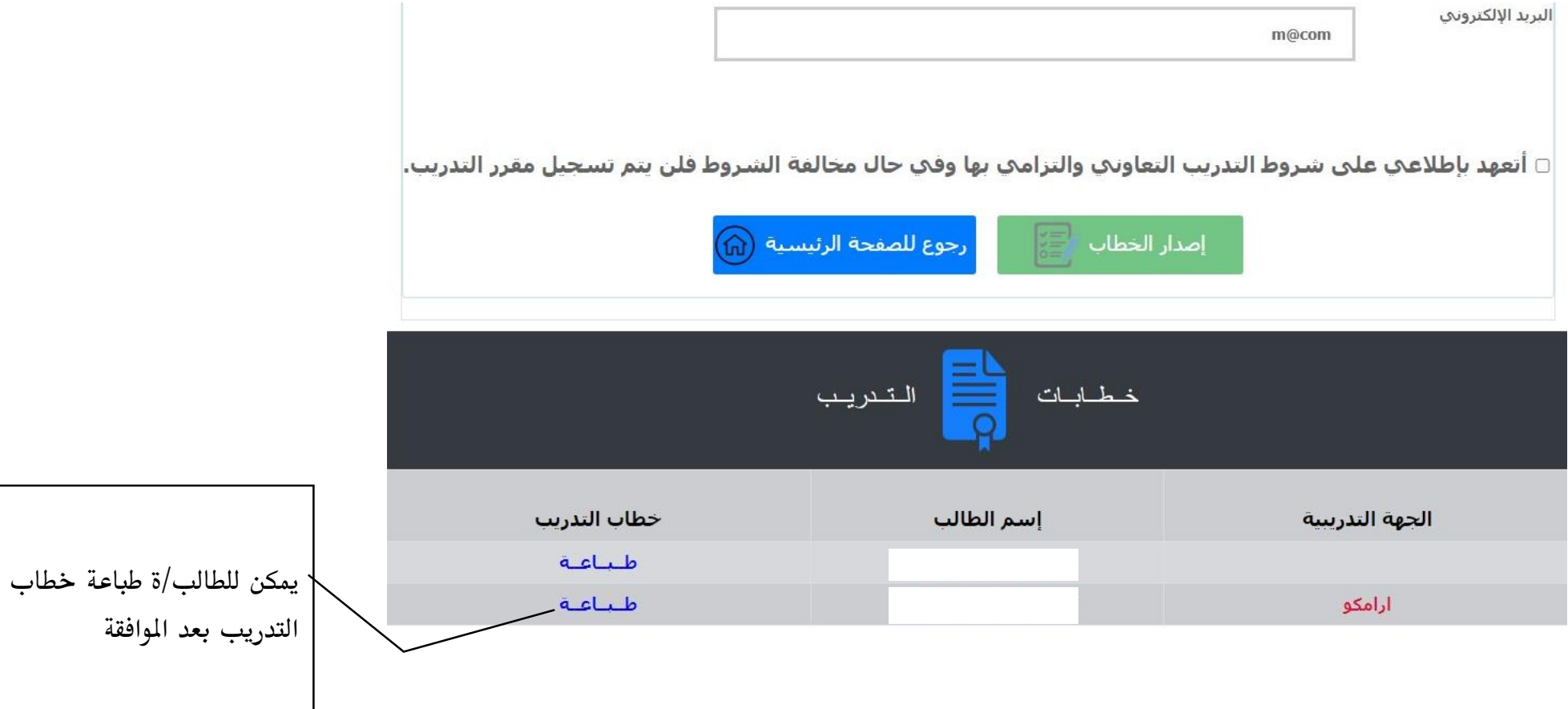

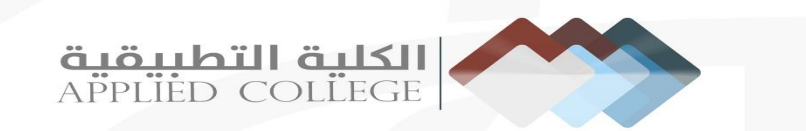

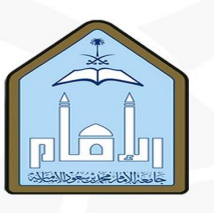

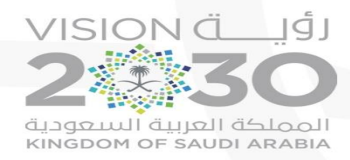

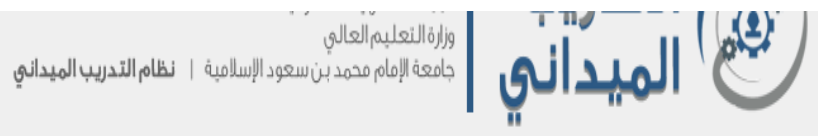

ℳℕ

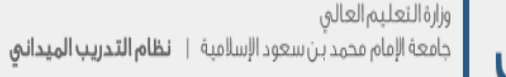

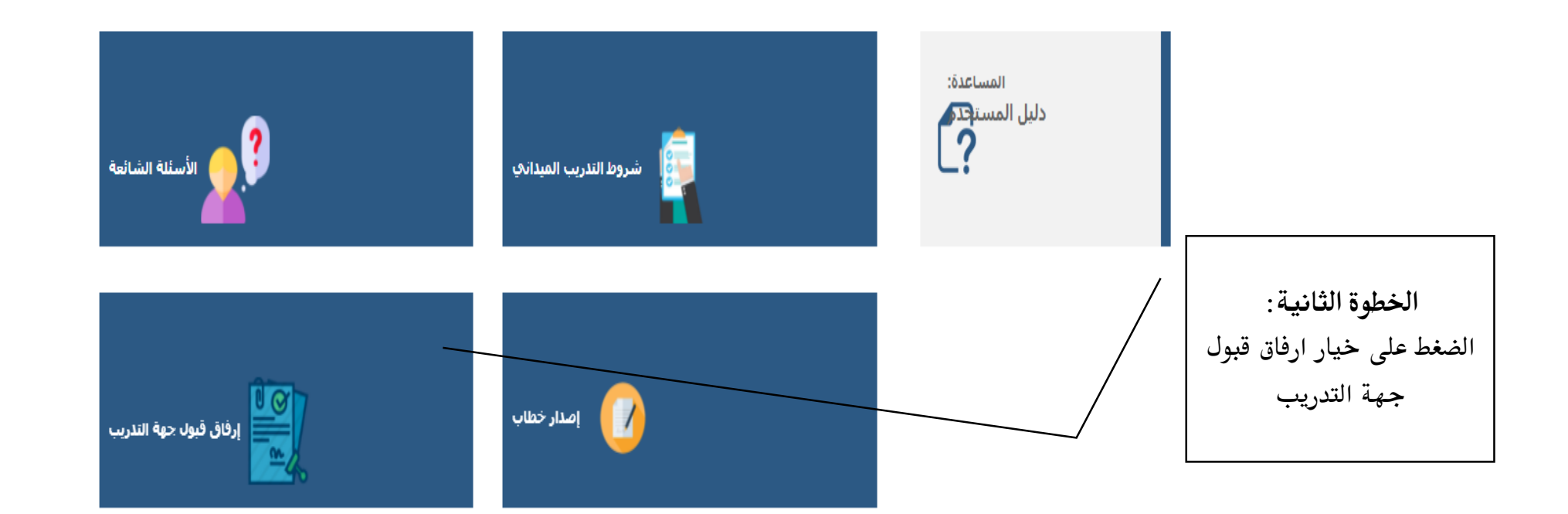

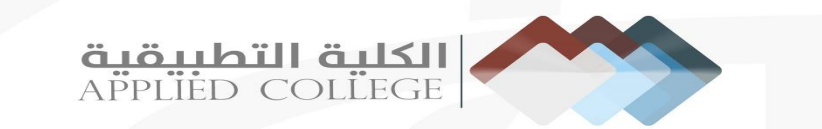

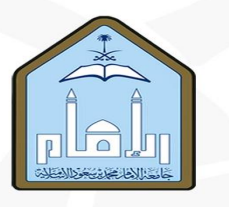

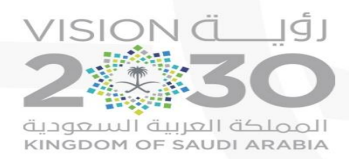

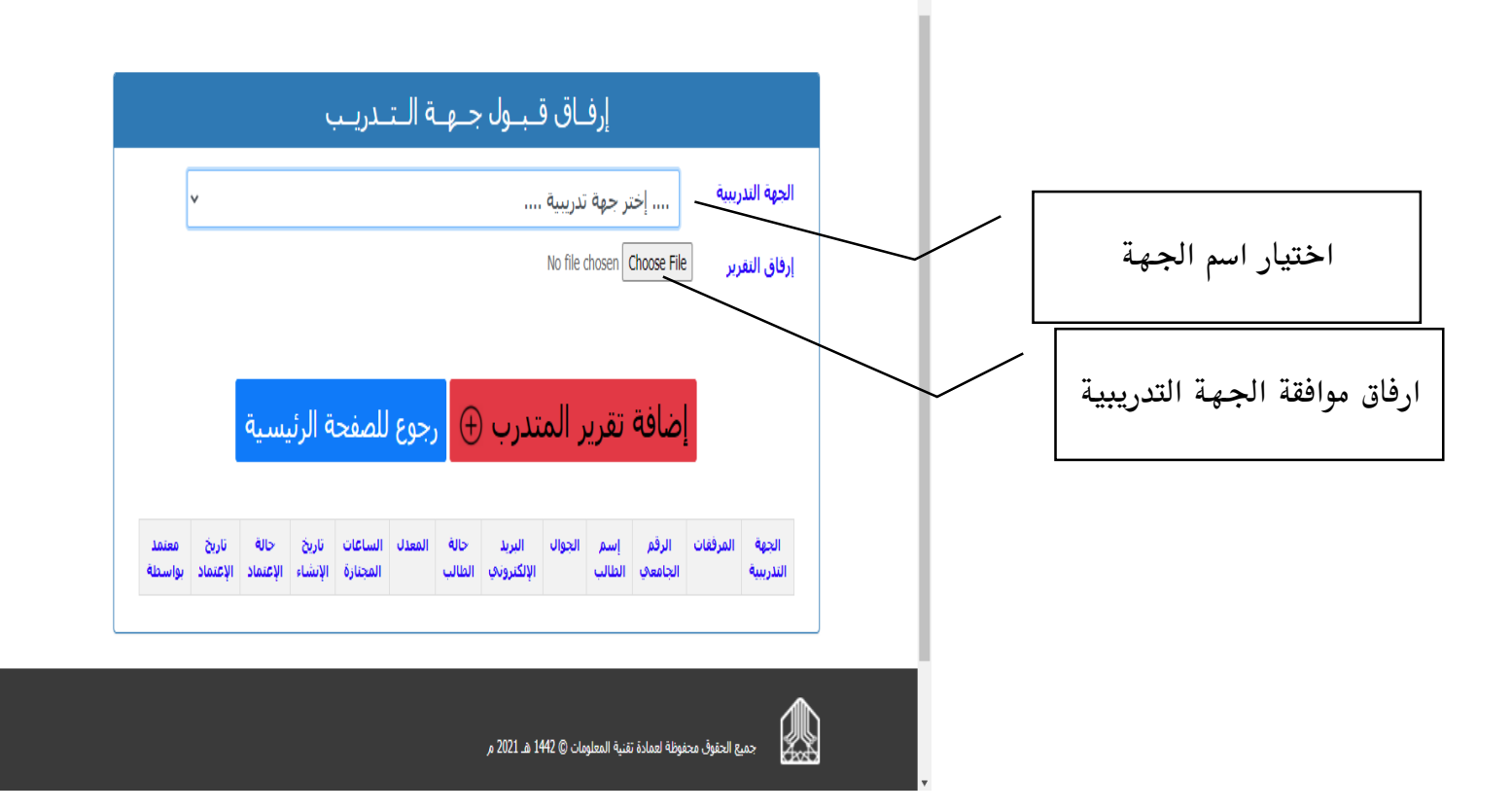

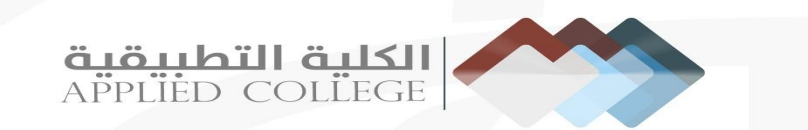

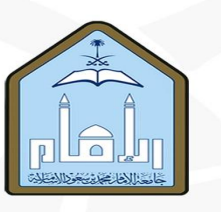

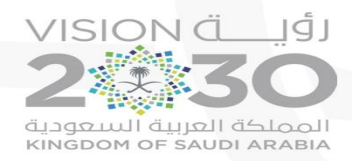

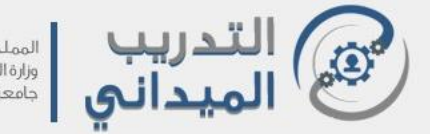

المملكة العربية السعودية<br>وزارة التعليم العالي<br>جامعة الإمام محمد بن سعود الإسلامية 1 **نظام التدريب الميداني** 

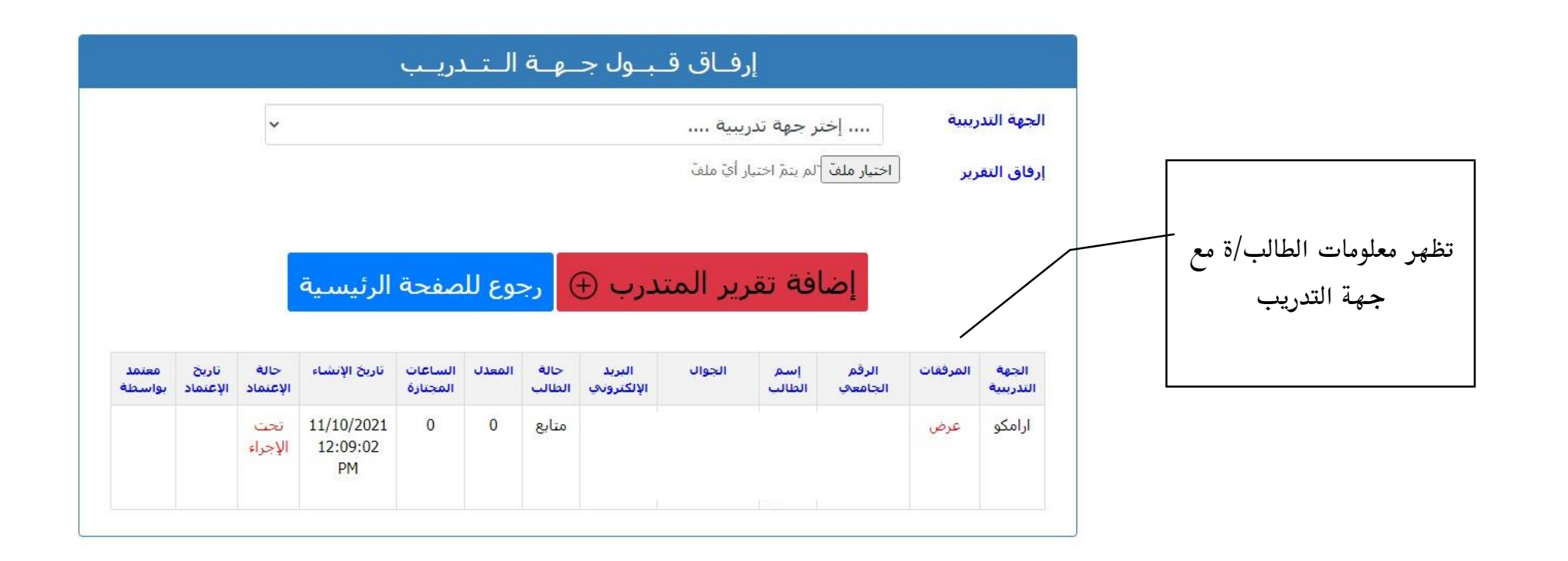